## What is Haskell?

Haskell is a functional programming language.

| Principles of Programming<br>Languages                  | <ul> <li>We study Haskell because, compared to Scheme</li> <li>1. Haskell is statically typed (the signature of all functions and the types of all variables are known prior to execution);</li> </ul> |
|---------------------------------------------------------|----------------------------------------------------------------------------------------------------|
| 10: Haskell — Introduction                              | <ol> <li>Haskell uses lazy rather than eager evaluation<br/>(expressions are only evaluated when needed);</li> </ol>                                                                                   |
| Christian Collberg<br>collberg@cs.arizona.edu           | <ol> <li>Haskell uses type inference to assign types to<br/>expressions, freeing the programmer from having to<br/>give explicit types;</li> </ol>                                                     |
| Department of Computer Science<br>University of Arizona | 4. Haskell is pure (it has no side-effects).                                                                                                    |
| Copyright ⓒ 2004 Christian Collberg                     |                                                                                                    |
| Spring 2005—10 [1]                                      | 520—Spring 2005—10 [2]                                                                                                    |

## What is Haskell?...

**CSc 520** 

Haskell implementations are also interactive which means that the user interface is like a calculator; you enter expressions, the Haskell interpreter checks them, evaluates them, and prints the result. This is called the "read-eval-print" loop:

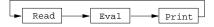

```
> hugs
Prelude> (2*5)+3
13
```

## What is Haskell?...

#### > hugs

Prelude> :load /usr/lib/hugs/demos/Eliza.hs
Eliza> eliza

Hi! I'm Eliza. I am your personal therapy computer. Please tell me your problem.

> hello
How do you...please state your problem.

> i'm bored! Did you come to me because you are bored?

[3]

# What is Haskell?...

## commaint - A Haskell Program

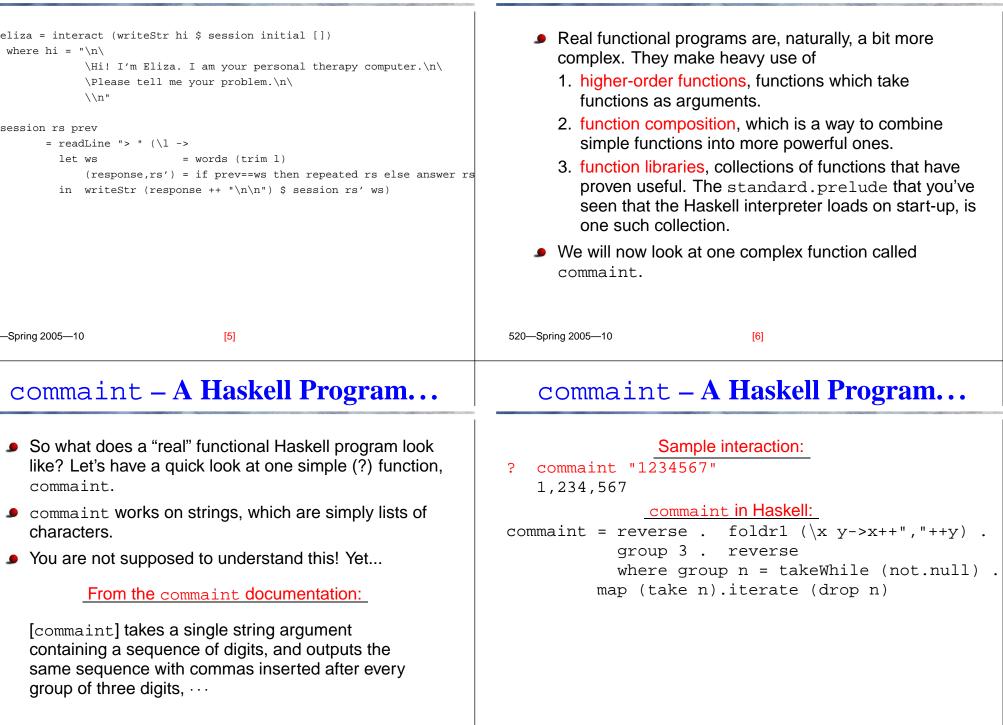

#### commaint - A Haskell Program...

## commaint - A Haskell Program...

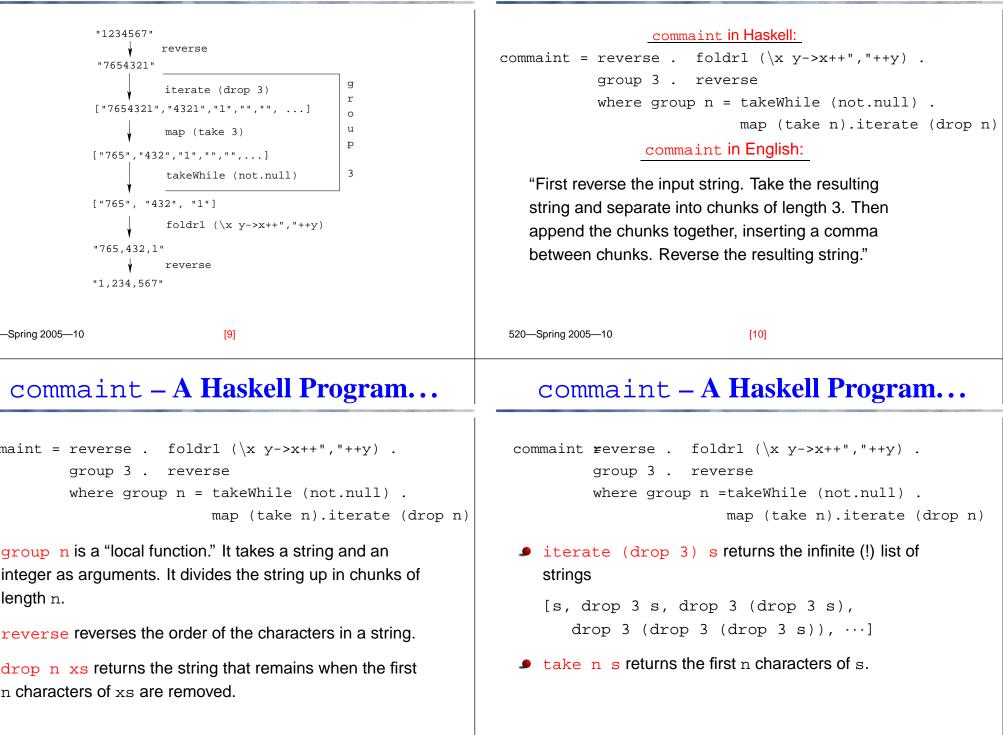

#### commaint - A Haskell Program...

map (take n) s takes a list of strings as input. It returns another list of strings, where each string has been shortened to n characters. (take n) is a function argument to map.

takeWhile (not.null) removes all empty strings from a list of strings.

### commaint - A Haskell Program...

commaint = reverse . foldr1 (\x y->x++","++y) .
group 3 . reverse
where group n = takeWhile (not.null) .
map (take n).iterate (drop n)

foldr1 (\x y->x++", "++y) s takes a list of strings s as input. It appends the strings together, inserting a comma inbetween each pair of strings.

520—Spring 2005—10

[14]

## commaint - A Haskell Program...

[13]

Since Haskell is an interactive language, we can always ry out (parts of) functions that we don't understand.

```
reverse "1234567"
7654321
take 3 "dasdasdasd"
das
map (take 3) ["1234","23423","45324",""]
["123", "234", "453", []]
iterate (drop 3) "7654321"
["7654321", "4321", "1", [], [], ... {interrupt!}
```

-Spring 2005-10